## **www.thin.kiev.ua - Как рисовать Mortal Kombat на Андроид скачать бесплатно**

Автор: 26.04.15 18:22 -

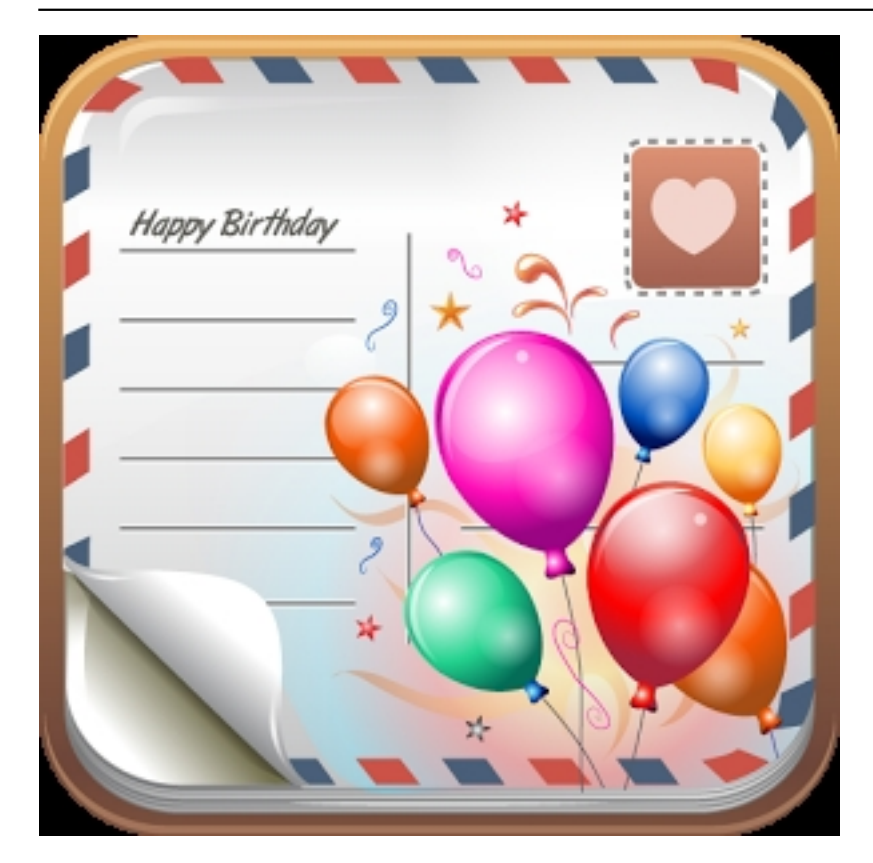

Называете себя фанатом файтинга Мортал Комбат? В таком случае вам нужно срочно научиться рисовать любимых бойцов – от Шао Кана до Скорпиона и Бараки. Ваше сердце застучит сильнее, когда из под вашей руки появится боец которого вы так любите!

Так *как рисовать Mortal Kombat*? Android вам в помощь. А точнее, пошаговое мобильное руководство, которое подскажем вам, как шаг за шагом нарисовать героев Мортал Комбат. Вы сможете воспроизвести их на бумаге в мельчайших подробностях. Инструкции такие простые, что их поймет каждый, даже начинающий художник.

Сколько времени занимает один рисунок для Mortal Kombat? Как правило, каждый урок состоит из десяти-тридцати шагов. И по времени – это десять-тридцать минут. Но если вы будете использовать бумагу в клетку, то справитесь на порядок быстрее.

Какие персонажи Мортал Комбата доступны для рисования?:

Автор: 26.04.15 18:22 -

- -Шао Кан -Скорпион -Саб-Зиро -Соня Блейд -Ирмак -Найтвулф -Барака -Кенши -Джейд -Китана -Синдел -Сектор
- -Кунг Лао

Очень скоро бойцов для вашего творчества станет еще больше!

## **Как рисовать Mortal Kombat на Андроид скачать бесплатно**.

**Read more** http://xplayone.ru/aplications/item/kak-risovat-mortal-kombat.html